#### МИНОБРНАУКИ РОССИИ ФЕДЕРАЛЬНОЕ ГОСУДАРСТВЕННОЕ БЮДЖЕТНОЕ ОБРАЗОВАТЕЛЬНОЕ УЧРЕЖДЕНИЕ ВЫСШЕГО ОБРАЗОВАНИЯ «БАШКИРСКИЙ ГОСУДАРСТВЕННЫЙ УНИВЕРСИТЕТ»

#### ИНСТИТУТ ЭКОНОМИКИ, ФИНАНСОВ И БИЗНЕСА

Утверждено: на заседании кафедры протокол №13 от 29.05.2019 г.

Согласовано: Председатель УМК института

Зав. кафедрой /Р.Х.Бахитова

 $\mathcal{R}$  — Л.Р. Абзалилова

## **РАБОЧАЯ ПРОГРАММА ДИСЦИПЛИНЫ**

«Электронные расчеты в коммерческой деятельности»

Дисциплина по выбору

**Программа бакалавриата**

Направление подготовки 38.03.01 Экономика

Направленность (профиль) подготовки Международный бизнес (с углубленным изучением китайского / русского языка)

> Квалификация бакалавр

Разработчик (составитель) Разработчик (составитель)<br>Доцент, к. т. н., доц. Максименко З.В.

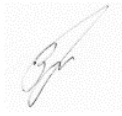

Для приема 2019 г.

Уфа – 2019

Составитель / составители: Максименко З.В.

Рабочая программа дисциплины утверждена на заседании кафедры Математические методы в экономике протокол от «29» мая 2019 г. № 13.

Заведующий кафедрой / Бахитова Р.Х. /

Дополнения и изменения, внесенные в рабочую программу дисциплины, утверждены на  $3a$ седании кафедры  $\qquad \qquad$ , протокол №  $\qquad \qquad$  от « $\qquad \qquad$  »  $\qquad \qquad$  20 \_ г.

Заведующий кафедрой

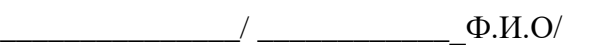

Дополнения и изменения, внесенные в рабочую программу дисциплины, утверждены на  $3a$ седании кафедры  $\qquad \qquad$ ,

протокол №  $\qquad \qquad$  от « $\qquad \qquad$  »  $\qquad \qquad$  20 \_ г.

Заведующий кафедрой \_\_\_\_\_\_\_\_\_\_\_\_\_\_\_\_\_\_\_/ \_\_\_\_\_\_\_\_\_\_\_\_\_Ф.И.О/

# **Список документов и материалов**

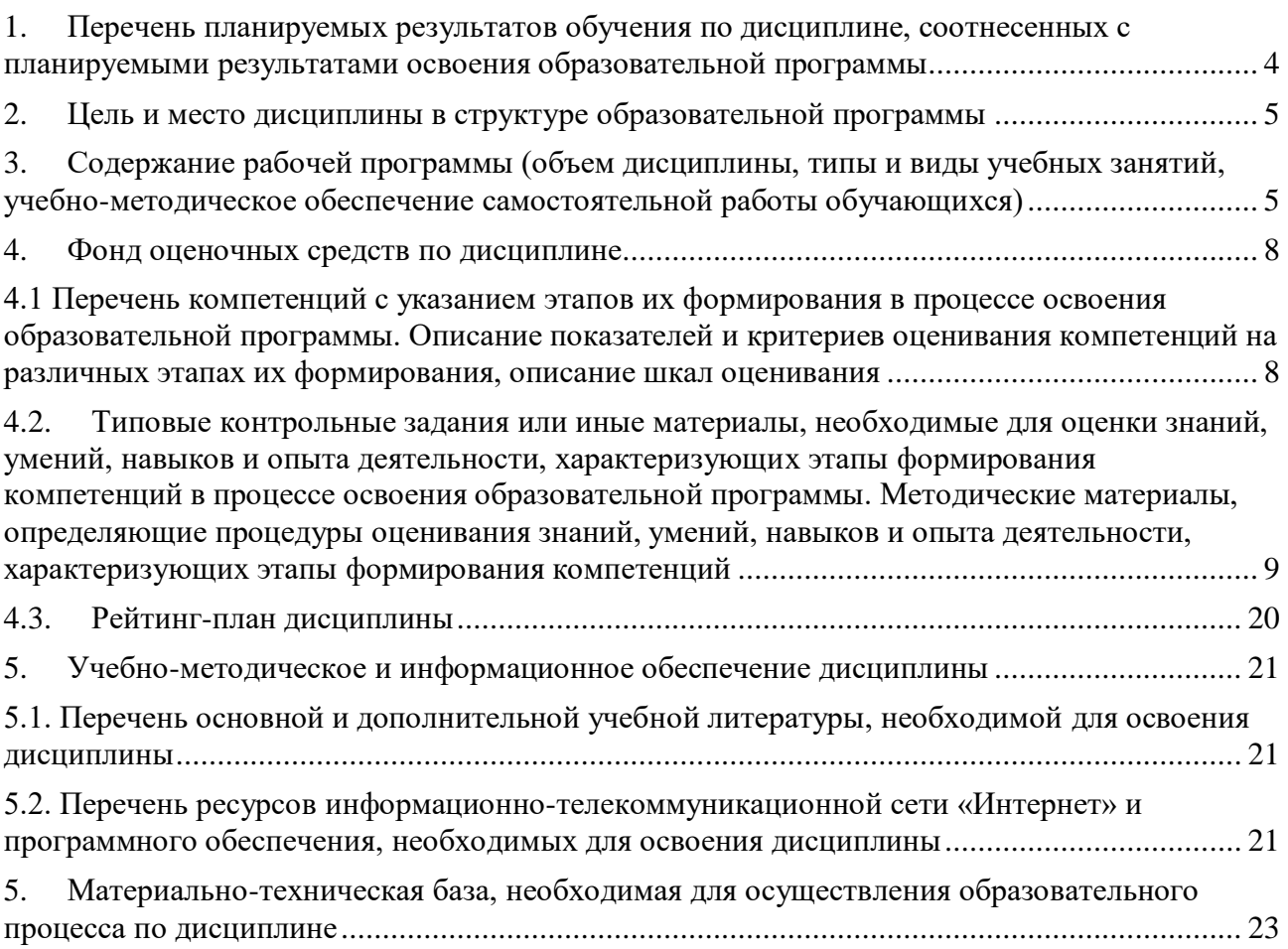

### <span id="page-3-0"></span>**1. Перечень планируемых результатов обучения по дисциплине, соотнесенных спланируемыми результатами освоения образовательной программы**

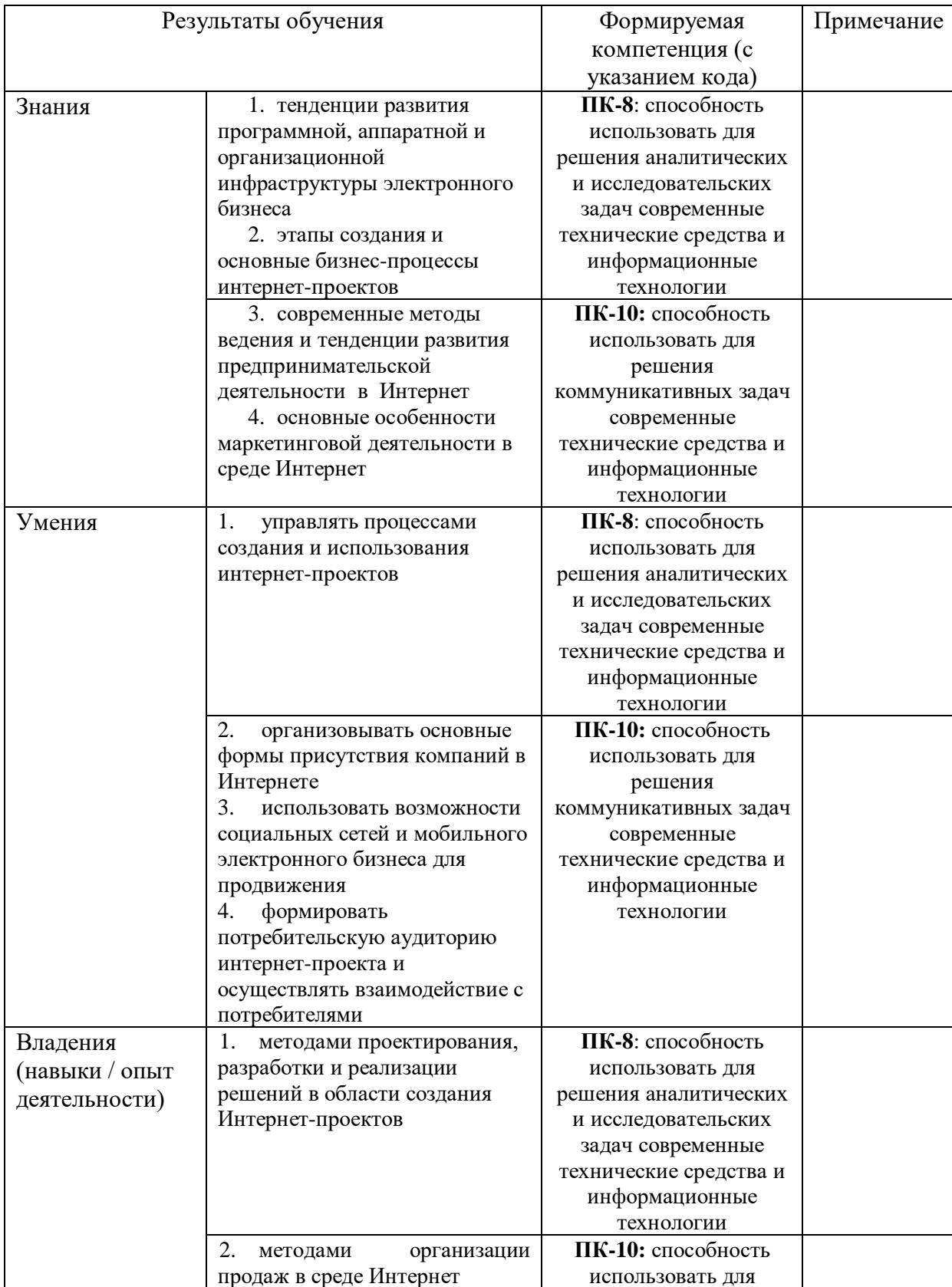

В результате освоения образовательной программы обучающийся должен овладеть следующими результатами обучения по дисциплине:

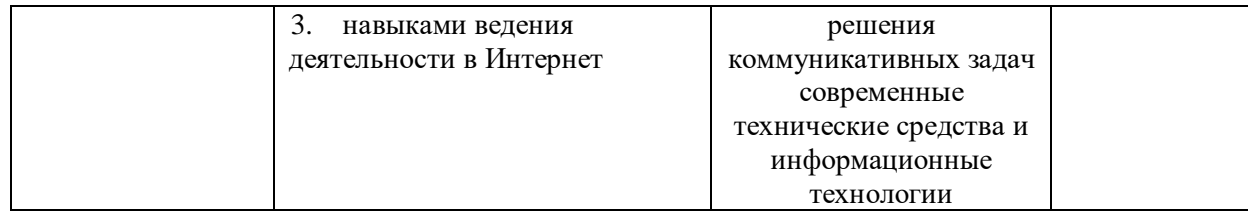

#### **2. Цель и место дисциплины в структуре образовательной программы**

<span id="page-4-0"></span>Дисциплина «Электронные расчеты в коммерческой деятельности» относится к относится к дисциплинам по выбору вариативной части.

Дисциплина изучается на 3*курсе* в 6семест*ре.*

Цель изучения дисциплины «Электронные расчеты в коммерческой деятельности» сформировать у студентов представление о виртуальной среде в целом и по особенностям функционирования электронного бизнеса, включая индустрию создания и использования новых информационных технологий и продуктов, телекоммуникационных технологий и продуктов, телекоммуникационных услуг, электронного бизнеса, электронных рынков, интернет-банкинга.

Для освоения дисциплины необходимы компетенции, сформированные в рамках изучения следующих дисциплин:«Деловое общение».

Дисциплина «Электронные расчеты в коммерческой деятельности» является необходимой для успешного прохождения практики и государственной итоговой аттестации.

#### <span id="page-4-1"></span>**3. Содержание рабочей программы (объем дисциплины, типы и виды учебных занятий, учебно-методическое обеспечение самостоятельной работы обучающихся)**

#### ФЕДЕРАЛЬНОЕ ГОСУДАРСТВЕННОЕ БЮДЖЕТНОЕ ОБРАЗОВАТЕЛЬНОЕ УЧРЕЖДЕНИЕ ВЫСШЕГО ОБРАЗОВАНИЯ «БАШКИРСКИЙ ГОСУДАРСТВЕННЫЙ УНИВЕРСИТЕТ»

## **СОДЕРЖАНИЕ РАБОЧЕЙ ПРОГРАММЫ**

#### дисциплины Информационные системы в экономике и управлении на 6 семестр

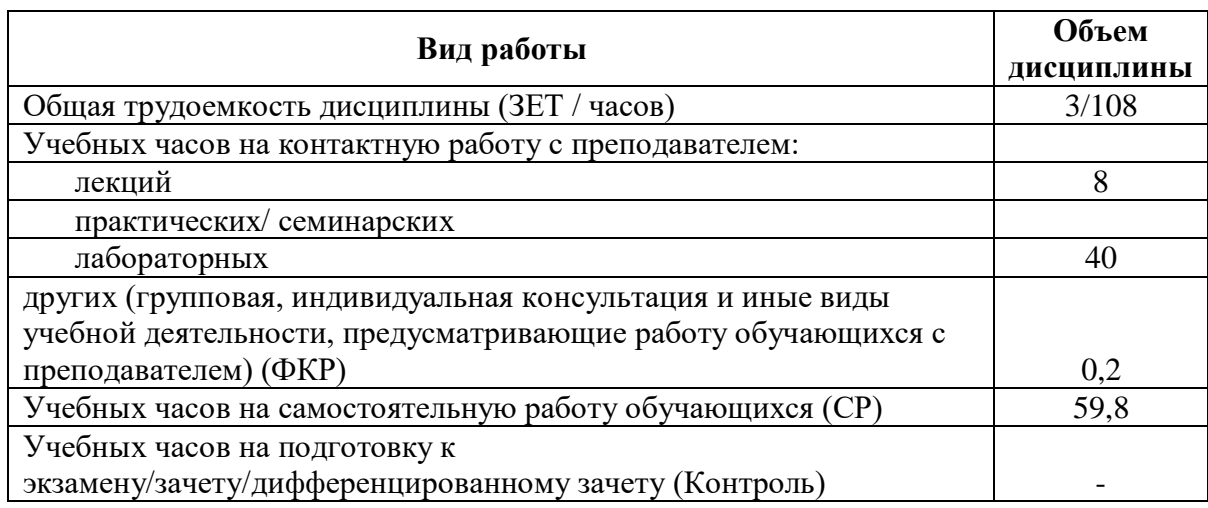

Форма(ы) контроля: Зачет6семестр

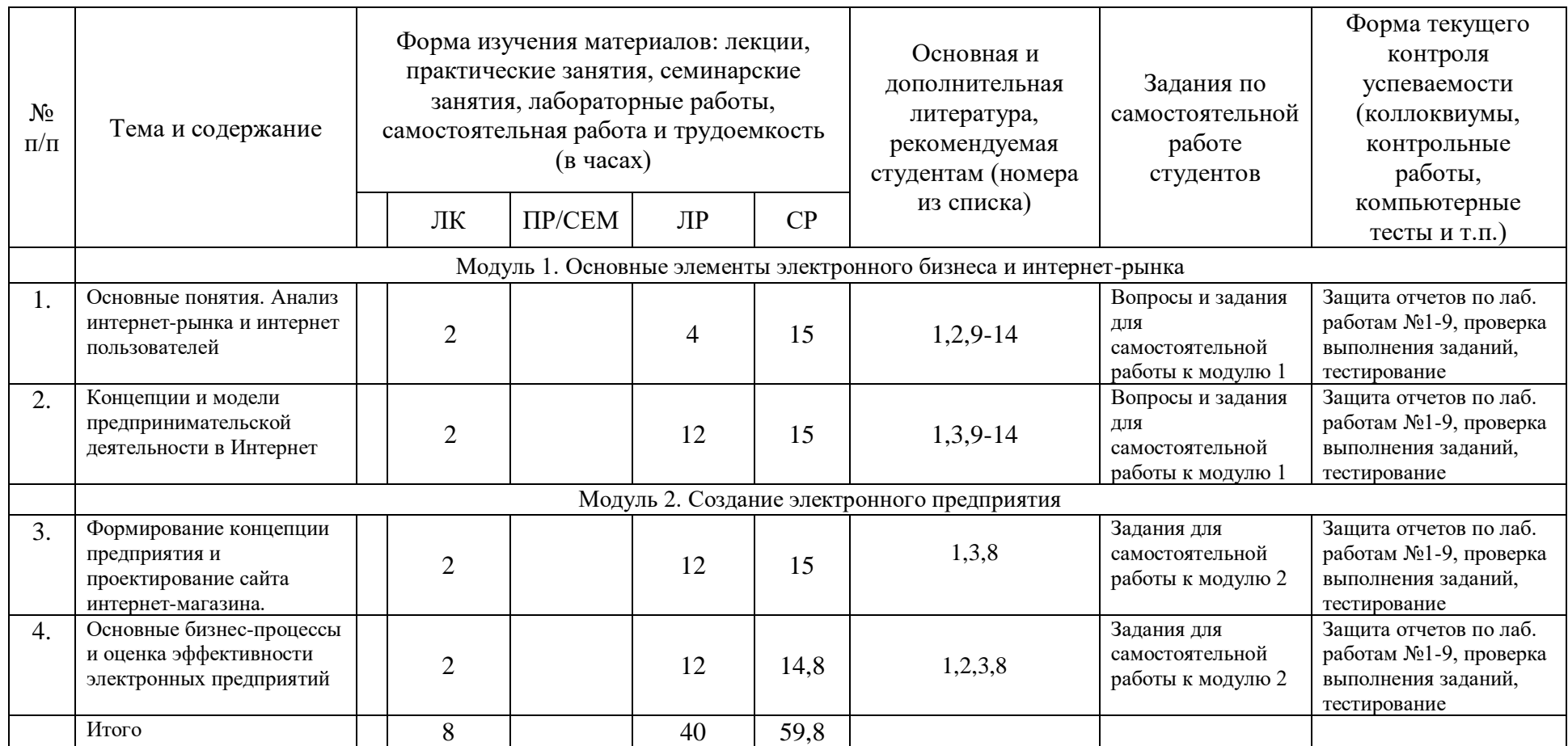

**4. Фонд оценочных средств по дисциплине**

#### <span id="page-7-1"></span><span id="page-7-0"></span>**4.1 Перечень компетенций с указанием этапов их формирования в процессе освоения образовательной программы. Описание показателей и критериев оценивания компетенций на различных этапах их формирования, описание шкал оценивания**

**ПК-8**: способностью использовать для решения аналитических и исследовательских задач современные технические средства и

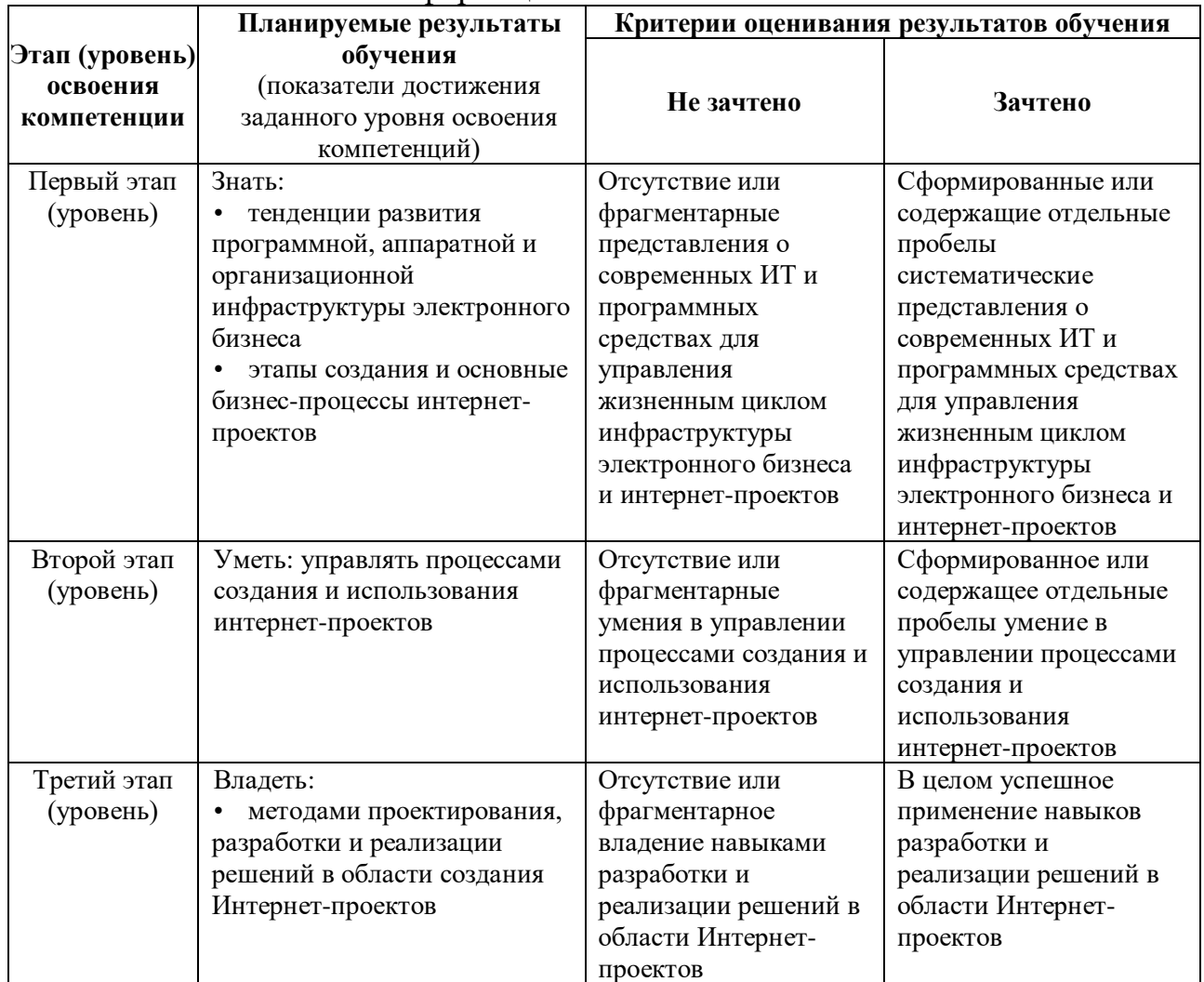

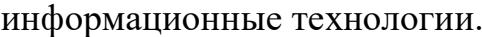

### **ПК-10:** способностью использовать для решения коммуникативных задач современные технические средства и информационные технологии

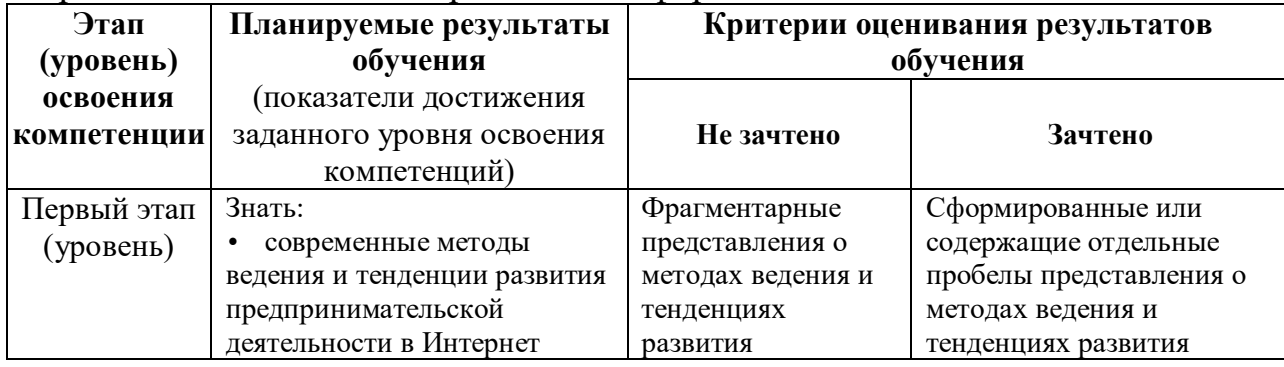

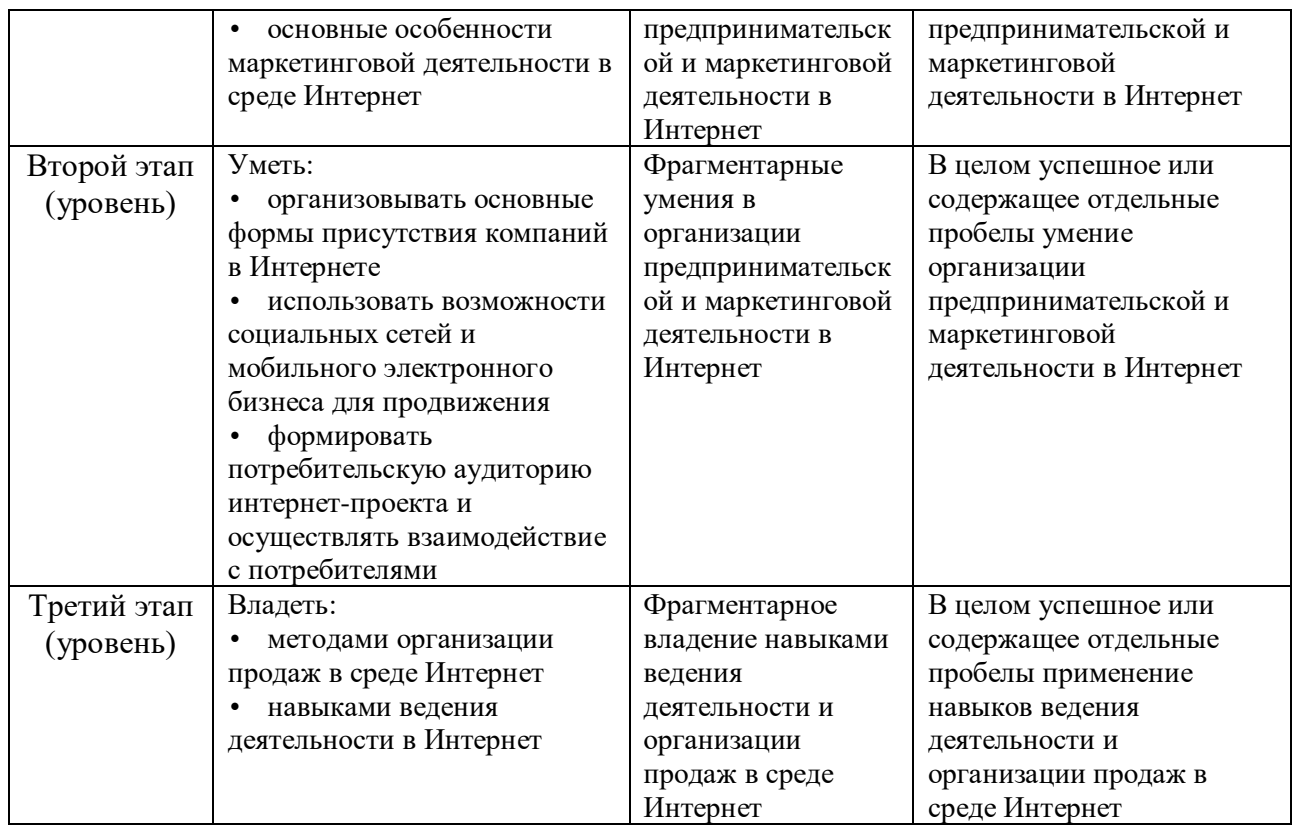

Показатели сформированности компетенции:

Критериями оценивания являются баллы, которые выставляются преподавателем за виды деятельности (оценочные средства) по итогам изучения модулей (разделов дисциплины).

Шкалы оценивания: оценка «зачтено» выставляется бакалавру, если он набрал в сумме по результатам текущего и рубежного контроля не менее 60 баллов, причем баллы рубежного контроля добавляются только в том случае, если студент набрал за текущий контроль более 20 баллов, в противном случае бакалавру выставляется оценка «не зачтено».

#### <span id="page-8-0"></span>**4.2.Типовые контрольные задания или иные материалы, необходимые для оценки знаний, умений, навыков и опыта деятельности, характеризующих этапы формирования компетенций в процессе освоения образовательной программы. Методические материалы, определяющие процедуры оценивания знаний, умений, навыков и опыта деятельности, характеризующих этапы**

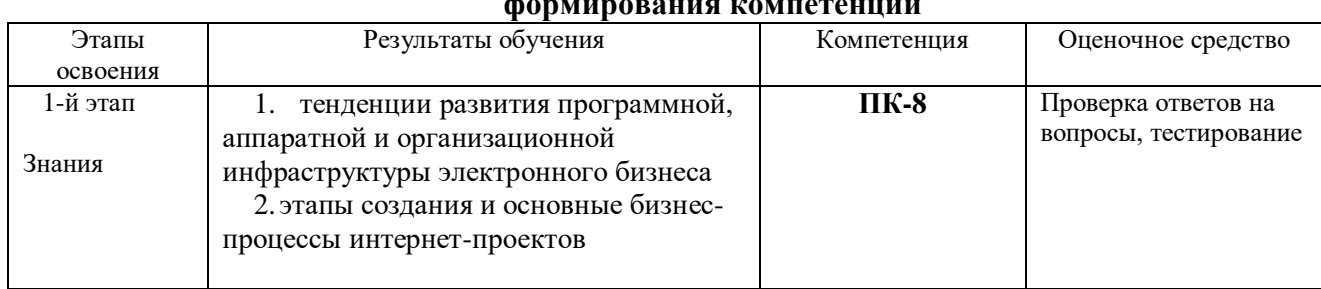

**формирования компетенций**

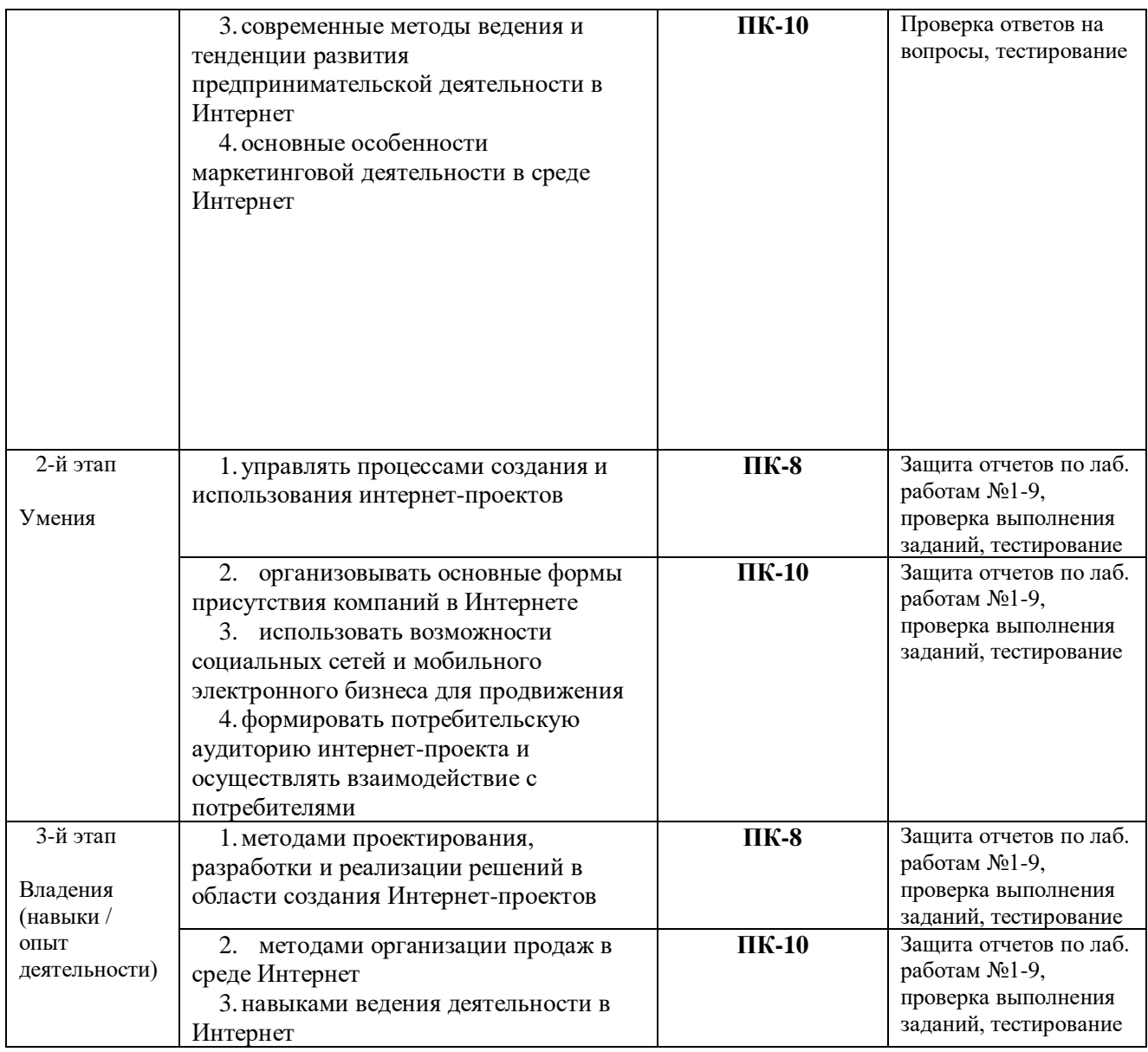

## **Вопросы и задания для самостоятельной работы**

### **Модуль 1. Основные элементы электронного бизнеса и интернетрынка**

Вопросы для самостоятельного изучения (подготовке к обсуждению):

- 1. «Информационное общество»: внешние и аналитические проекты 2011–2020 гг. (государственная программа).
- 2. Информатизация общества: сущность и цели.
- 3. Перспективы развития информационного рынка и информационного бизнеса в России и в мире.
- 4. Состав и классификация информационных ресурсов.
- 5. Принципы использования сети Интернет для осуществления профессиональной деятельности на финансовых рынках.
- 6. Электронные госуслуги.

Расчетные задания (задачи и пр.):

- 1. Проанализировать источники мировых и российских информационных ресурсов (по отраслям).
- 2. Найти или разработать методику и оценить качество информационного ресурса.
- 3. Провести анализ нескольких платежных систем.

## **Модуль 2. Создание электронного предприятия**

Вопросы для самостоятельного изучения (подготовке к обсуждению):

- 1. Анализ сектора B2C в России
- 2. Анализ финансовой отчетности предприятия
- 3. Комплексный анализ и оценка эффективности деятельности предприятия

Расчетные задания (задачи и пр.):

- 1. Разработать концепцию электронного предприятия.
- 2. Провести анализ провайдеров электронной коммерции.

## **Критерии оценки:**

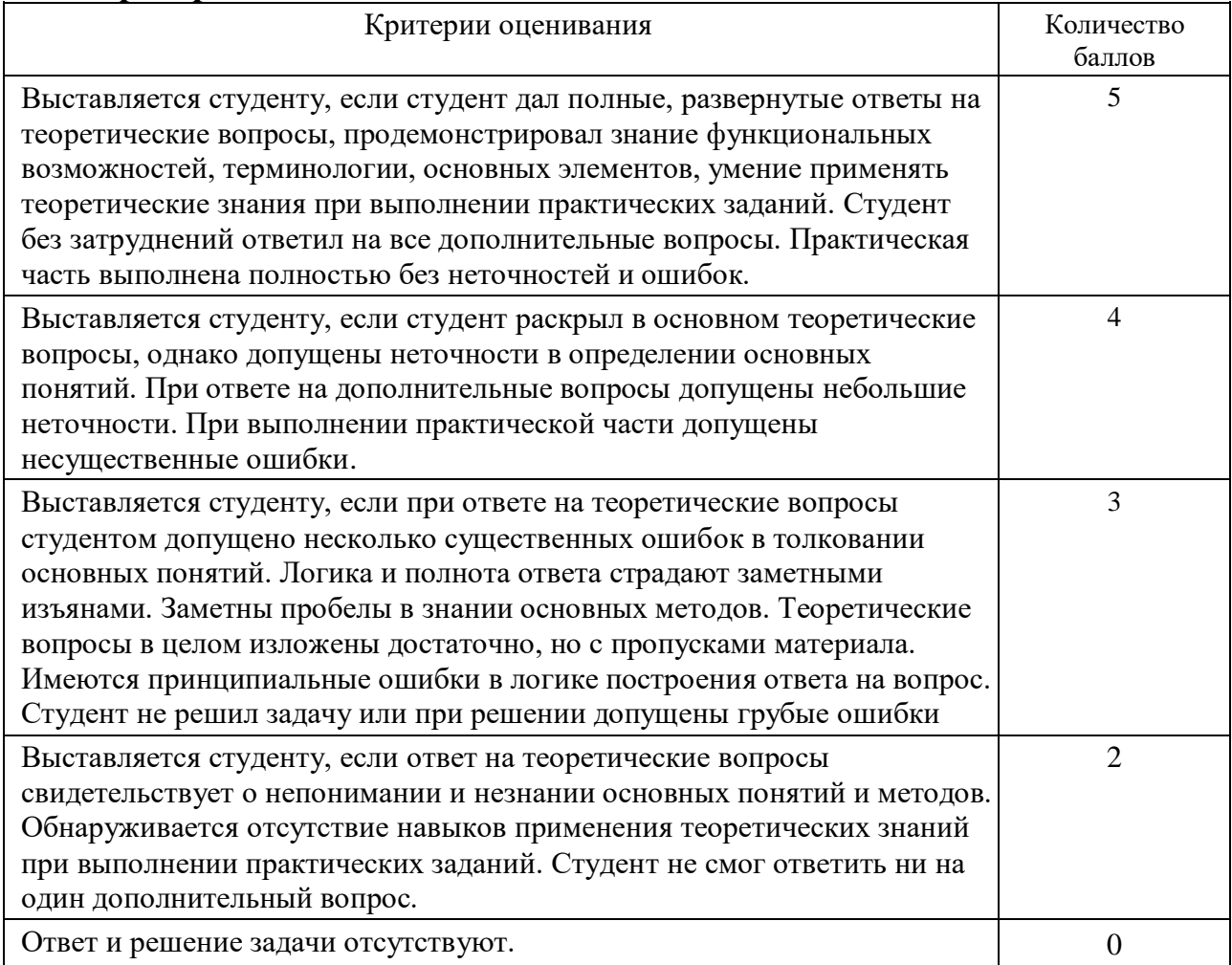

## **Оценочные материалы для лабораторных работ**

## **1. Задания лабораторной работы №1.**

**Задание №1:**Изучить рынок услуг хостинга. .

**Результатом выполнения задания** является отчет, содержащий информацию по следующим темам:

- 1. Виды хостинга.
- 2. Рекомендации по выбору компании-хостера и доменного имени.
- 3. Порядок регистрации доменных имен. Ведущие компании регистаторы доменов.
- 4. Международные и национальные организации, регламентирующие порядок регистрации доменов.
- 5. Анализ 3 хостинг-провайдеров (по вариантам вариант выбирается по списку группы).

**Задание №2:** Сравнительный анализ сервисов по созданию сайтов. Создание и лицензирование сайта.

**Результатом выполнения задания**являетсяпробный сайт, созданный в одном из бесплатных конструкторов. Требуется предоставить адрес сайта.

**Задание №3:** Зарегистрировать бесплатный домен 2-го уровня и прикрепить его к созданному сайту.

**Результатом выполнения задания** является зеркало сайта, созданного при выполнении задания №2, на бесплатном домене 2-го уровня. Требуется предоставить адрес сайта.

**Критерии оценки:** максимальный балл, который бакалавр может получить за выполнение задания – **6 баллов, 2 из которых** – за защиту выполненного задания.

## **2. Задание лабораторной работы №2.**

**Задание №1:** ознакомиться с мировыми информационными ресурсами, содержащими коммерческую, биржевую и финансовую информацию, представленными на сайтах информационными корпорациями и другими организациями.

**Результатом выполнения задания** является отчет о выполнении задания с приведением адресов сайтов, описания компании и предоставляемой информации.

**Задание №2:** Оценить качество Интернет ресурсов.

**Результатом выполнения задания**является отчет о выполнении задания, содержащий оценку качества веб-ресурсов в виде таблицы и проставить рейтинг сайтов.

**Задание №3:** Ознакомиться с международными и российскими статистическими ресурсами.

**Результатом выполнения задания**является отчет о выполнении задания, с приведением адресов сайтов, описания предоставляемой информации и вывода о возможности использования имеющихся статистических ресурсов в аналитической деятельности работников предприятия.

**Критерии оценки:** максимальный балл, который бакалавр может получить за выполнение задания – **4 баллов, 1 из которых** – за защиту выполненного задания.

## **3. Задание лабораторной работы №3.**

**Задание №1:** Ознакомиться с основами управления собственными денежными средствами на фондовом и валютном рынках. Ознакомиться с принципами работы в системах интернет-трейдинга.

**Результатом выполнения задания** является отчет, содержащий:

- список основных интернет-брокеров в России (не более 10) с указанием URL;
- 3 скриншота терминала программы с персональными настройками, с результатами проведения тестовых сделок, итоговую форму;
- аргументацию выбора стратегии, моментов входа/выхода на рынок, порядок выполнения операций и полученную в результате прибыль или убыток, состав и стоимость портфеля на начало и на конец месяца (либо сумма оставшихся денежных средств), итоги и выводы по проведенной работе.

**Критерии оценки:** максимальный балл, который бакалавр может получить за выполнение задания – **6 баллов, 2 из которых** – за защиту выполненного задания.

## **4. Задание лабораторной работы №4.**

**Задание №1:** Ознакомиться с электронными платежными системами, освоить их основные возможности.

**Результатом выполнения задания** является отчет, содержащий:

- основные возможности платежных систем Web-money и Qiwi, порядок регистрации в данных системах
- результаты анализа 3 платежных систем.

**Критерии оценки:** максимальный балл, который бакалавр может получить за выполнение задания – **6 баллов, 2 из которых** – за защиту выполненного задания.

## **5. Задания лабораторной работы №5.**

**Задание №1:**Подбор телекоммуникационной платформы для электронного предприятия

- 1) Найти в Интернет информацию о фирмах, предоставляющих услуги по построению телекоммуникационной платформы на основе хостинга.
- 2) Провести сравнительный анализ средних затрат при организации телекоммуникационной платформы по каждой из моделей хостинга.

3) Составить отчет по лабораторной работе, содержащий информацию об услугах и ценах найденных фирм.

**Результатом выполнения задания** является отчет, содержащий указанную информацию.

**Критерии оценки:** максимальный балл, который бакалавр может получить за выполнение задания – **4 баллов, 1 из которых** – за защиту выполненного задания.

## **6. Задание лабораторной работы №6.**

**Задание №1:** Подбор технологии построения информационной платформы электронного предприятия.

1. Найти в сети Интернет информацию о фирмах, предлагающих услуги по организации информационной платформы электронного предприятия.

2. Занести в отчет данные по услугам и ценам по каждой модели.

3. Провести сравнительный анализ различных моделей построения информационной платформы.

4. Составить отчет по лабораторной работе, содержащий информацию об услугах и ценах найденных систем.

**Результатом выполнения задания** является отчет о выполнении задания с приведением адресов сайтов, описания компаний и предоставляемых услуг и их сравнением.

**Критерии оценки:** максимальный балл, который бакалавр может получить за выполнение задания – **5 баллов, 2 из которых** – за защиту выполненного задания.

## **7. Задание лабораторной работы №7.**

**Задание №1:** Электронные предприятия в сети Интернет.

- 1. Смоделировать процесс покупки товара/услуги.
- 2. Проанализировать типовую структуру электронных магазинов.
- 3. Провести сравнительный анализ рассмотренных электронных магазинов. **Результатом выполнения задания** является отчет, содержащий ответы на

вопросы и выводы по результатам проведенного анализа.

**Критерии оценки:** максимальный балл, который бакалавр может получить за выполнение задания – **4 баллов, 1 из которых** – за защиту выполненного задания.

### **8. Задание лабораторной работы №8.**

**Задание №1:** Проектирование и реализация Интернет-магазина

- Найти в сети Интернет и изучить сервисы, предлагающие услуги по созданию собственного интернет-магазина.

- Разработать концепцию и создать тестовый интернет-магазин (не менее 15-20 продуктов) в одном из рассмотренных сервисов.

- Составить презентацию по выполненной работе, содержащую информацию о магазине и скриншоты сайта.

**Результатом выполнения задания** является презентация проекта, выполненная в MS PowerPoint, содержащая информацию о магазине и скриншоты сайта (структура приведена в методических указаниях по выполнению лабораторных работ).

**Критерии оценки:** максимальный балл, который бакалавр может получить за выполнение задания – **5 баллов, 2 из которых** – за защиту выполненного задания.

## **Примеры тестовых заданий для проведения текущего и рубежного контроля, а также для контроля самостоятельной работы обучающихся**

Составьте соответствие методик расчета рынка продукта:

- 1) Оценку доступного объема рынка (сколько клиентов и в каком объеме на целевом для вас рынке нуждаются (но необязательно могут купить) в продуктах, находящихся в той же категории, что и продукт, который вы предлагаете)
- 2) Оценку достижимого объема рынка (объем рынка, который вы реально можете захватить в конкретном временном пери оде с учетом конкуренции, особенностей (среды и каналов продаж)
- 3) Оценку общего объема целевого рынка. Сколько клиентов и в каком объеме на целевом для вас рынке нуждаются (но необязательно могут купить) в продуктах, находящихся в той же категории, что и продукт, который вы предлагаете.

Ответы:

- 1) SOM ‐ Share of the Market
- 2) SAM ‐ Segmented Addressable Market or Served Available Market
- 3) TAM ‐ Total Available or Addressable Market

Маркетинг в сети Интернет – это..

a. метод использования компьютерных технологий для получения точной своевременной информации с целью совершенствования процесса принятия решений

b. комплекс мер по изучению спроса и предложения на рынке товаров и услуг с последующим продвижением и рекламированием их через Интернет

0 c. технология совершения коммерческих операций и управления производственными процессами с применением электронных средств обмена данными

#### Бизнес‐акселератор - это...

 $\circ$ a. социальный институт поддержки стартапов. Понятие описывает как учреждения, так и организованные ими программы интенсивного развития компаний через менторство, обучение, финансовую и экспертную поддержку в обмен на долю в капитале компании

b. организация, занимающаяся поддержкой стартап‐проектов молодых предпринимателей на всех этапах развития: от разработки идеи до её коммерциализации

О. c.

частный венчурный инвестор, обеспечивающий финансовую и экспертную п оддержку компаний на ранних этапах развития

Электронная коммерция – это:

а) установление контакта между потенциальным заказчиком и поставщиком, а также обмен коммерческой информацией;

б) наука, систематизирующая приемы создания, хранения, воспроизведения, обработки и передачи данных средствами вычислительной техники;

в)совокупность сведений, которая воспринимается из окружающей среды, выдается в окружающую среду или сохраняется внутри определенной системы; г) любые формы деловой сделки, которая проводится с помощью

информационных сетей.

Для предотвращения воздействия компьютерных вирусов используется

а) внедрение электронной цифровой подписи;

б) установка антивирусных программ;

в) инструктаж пользователей;

г) кодирование данных.

Электронный бизнес – это

а) любые формы деловой сделки, которая проводится с помощью информационных сетей;

б) преобразование основных бизнес-процессов при помощи Интернеттехнологий;

в) система управления коммерческой операцией, способная совершать необходимые действия без участия человека.

К факторам внешней среды системы электронной коммерции относятся:

а) государство, конкуренты, контрагенты и партнеры, географическое положение;

б) товары, услуги, информация;

в) финансовые институты, бизнес-организации.

Участниками систем электронной коммерции являются

а) покупатели или потребители услуг;

б) сеть Интернет;

в) исследование рынка, выполнение заказов.

Форма электронной коммерции B2C – это взаимодействие

- а) предприятие предприятие;
- б) предприятие потребитель;
- в) потребитель потребитель;
- г)потребитель предприятие

## B2G - это модель взаимодействия?

- a. Бизнес-государство
- b. Потребитель-бизнес
- c. Бизнес-бизнес
- d. Бизнес-потребитель
- e. Потребитель-государство
- f. Потребитель-потребитель

## Торговые площадки могут быть примером модели

- а) В2С;
- б) В2В;
- в) С2С;
- г) С2В.

Традиционные компании могут принять решение об использовании электронного рынка с целью

- 1. Использования уникальных возможностей Интернет
- 2. Сокращения издержек
- 3. Увеличения продаж новым сегментам потребителей
- 4. Всего вышеперечисленного

Критерии оценки (в баллах):

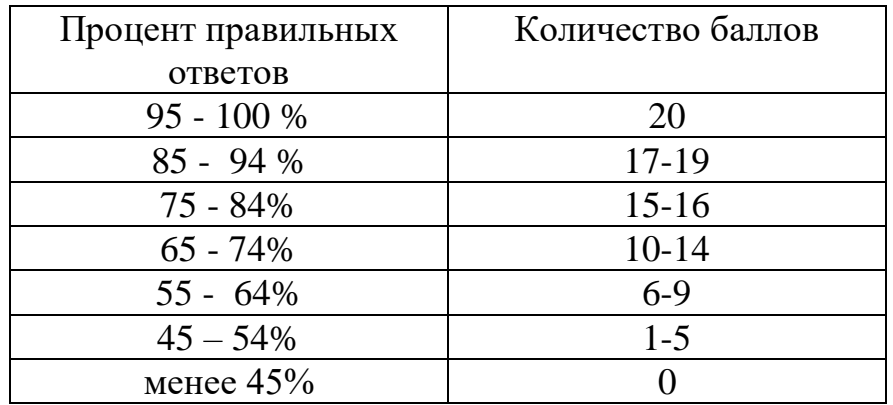

### **Теоретические вопросы для самоконтроля:**

1) Электронный бизнес. Определение, структура, ключевые понятия, элементы, субъекты.

2) Классы информационных систем электронного бизнеса.

3) Модели электронного бизнеса. Краткая характеристика, примеры бизнеса

4) Электронная (интернет) экономика. Сравнительная характеристика традиционной и электронной экономики.

5) История развития электронного бизнеса в России.

6) Тенденции, перспективы и проблемы развития электронного бизнеса в России и мире.

7) Процесс создания сайта, подбор компании-хостера, выбор и регистрация доменного имени.

8) Нормативно-правовая база взаимодействия компаний электронного бизнеса. Электронный документооборот. Электронная подпись. Процедура получения ЭЦП.

9) Электронные платежи. Интернет-банкинг. Электронные платежные системы, описание и основные возможности.

10) Электронная коммерция и бизнес-процессы. Преимущества электронной коммерции. Сектора электронной коммерции: B2C, B2B, C2C. Электронные торговые площадки.

11) Электронная коммерция и бизнес-процессы. Преимущества электронной коммерции. Сектора электронной коммерции: B2C, B2B.

12) Основные формы ведения бизнеса в Интернет.

13) Создание интернет-магазина. Формирование концепции предприятия. Состав задач и этапы создания.

14) Анализ возможности реализации бизнеса в электронной среде.

15) Программно-техническая реализация интернет-магазина. Техническая структура Интернет-магазина.

16) Модели организации информационной платформы интернетмагазина.

17) Провайдеры электронной коммерции.

18) Проектирование сайта интернет-магазина.

19) Структура интернет-магазина. Фронт-офис и бэк-офис электронного предприятия. Web-витрины. Торговые Интернет-системы.

20) Основные бизнес-процессы электронных предприятий. Управление Интернет-магазином и его бизнес-процессами.

21) Бизнес-процессы интернет-магазина. Обработка заказов.

22) Бизнес-процессы интернет-магазина. Доставка материальных/нематериальных товаров.

23) Бизнес-процессы интернет-магазина. Оплата заказов. Виды платежных средств, способы оплаты. Интернет-эквайринг: описание, сравнительный анализ типов решений.

24) Бизнес-процессы интернет-магазина. Способы привлечения покупателей. Работа с внутренними факторами.

25) Бизнес-процессы интернет-магазина. Способы привлечения покупателей. Работа с внешними факторами.

26) Технологии безопасности электронных интернет-платежей.

- 27) Причины отклонения транзакций.
- 28) Настройка системы платежей.
- Оценка эффективности функционирования интернет-магазина.
- 30) Понятие конверсии, способы ее увеличения.
- 31) SEO-оптимизация сайта интернет-проекта.

## 4.3. **Рейтинг-план дисциплины**

Электронные расчеты в коммерческой деятельности (название дисциплины согласно рабочему учебному плану)

<span id="page-19-0"></span>Направление: «Экономика»

курс  $\frac{3}{2}$ , семестр $\frac{6}{2}$ 

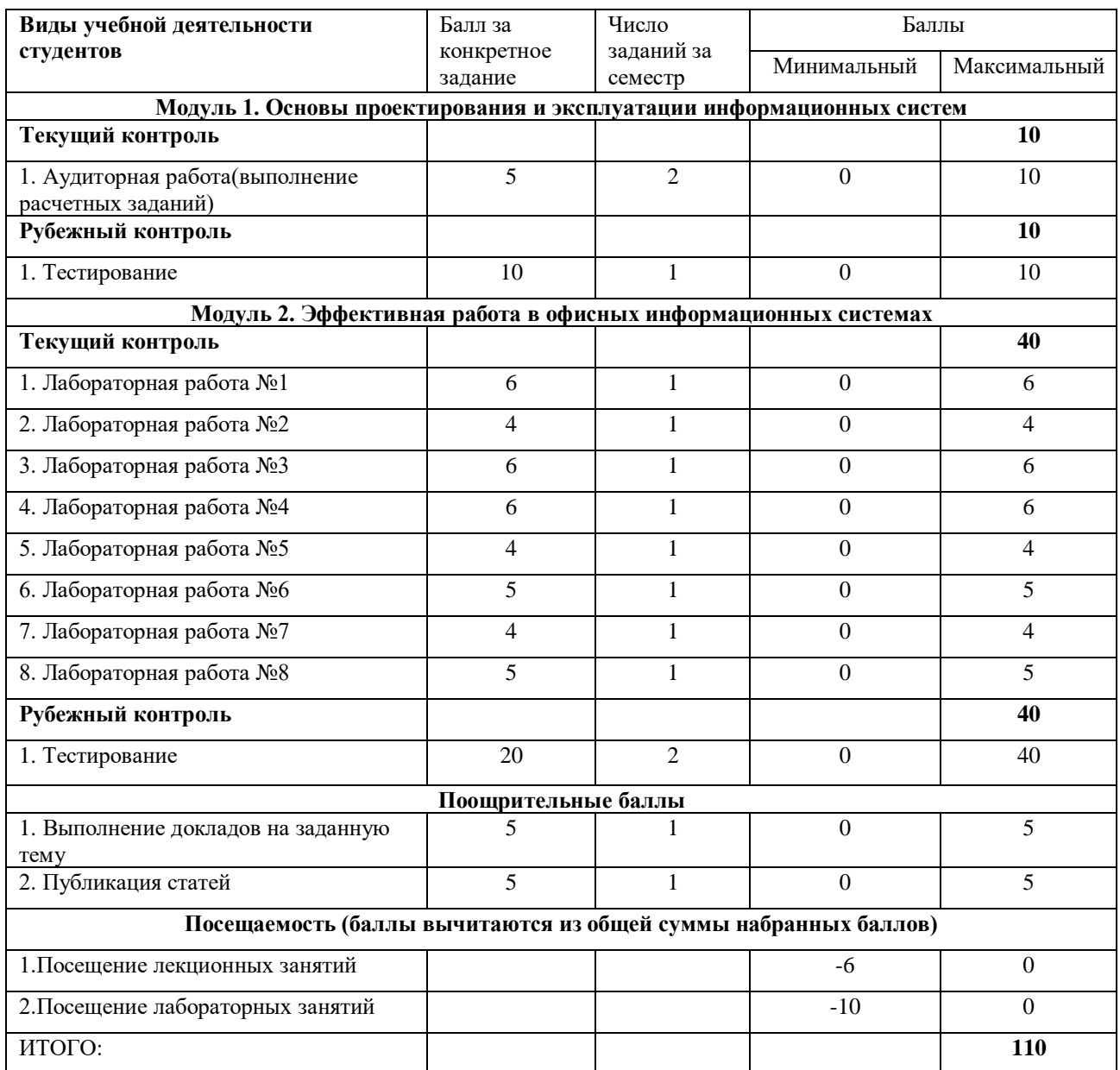

#### **5. Учебно-методическое и информационное обеспечение дисциплины**

## <span id="page-20-1"></span><span id="page-20-0"></span>**5.1. Перечень основной и дополнительной учебной литературы, необходимой для освоения дисциплины**

#### **Основная литература:**

1. [Блюмин , А. М.](http://ecatalog.bashlib.ru/cgi-bin/zgate.exe?ACTION=follow&SESSION_ID=6656&TERM=%20%D0%91%D0%BB%D1%8E%D0%BC%D0%B8%D0%BD%20,%20%D0%90.%20%D0%9C.%5B1,1004,4,101%5D&LANG=rus) Мировые информационные ресурсы [Электронный ресурс] : учебное пособие / А. М. Блюмин , Н. А. Феоктистов .—М. : Издательско-торговая корпорация «Дашков и  $K^{\circ}$ », 2016 .— 384 с. — Доступ к тексту электронного издания возможен через Электроннобиблиотечную систему «Университетская библиотека online» .— ISBN 978-5-9228-0806-4 .— <URL[:https://biblioclub.ru/index.php?page=book\\_red&id=453024&sr=1>](https://biblioclub.ru/index.php?page=book_red&id=453024&sr=1).

2. Информационные системы и технологии в экономике и управлении : учебник для бакалавров / СПб. гос. ун-т экономики и финансов; под ред. В. В. Трофимова .— 4-е изд., перераб. и доп. — М. : Юрайт, 2013 .— 542 с.

#### **Дополнительная литература:**

3. Интернет-коммуникация как новая речевая формация : коллективная монография / науч. ред. Т. Н. Колокольцева, О. В. Лутовинова .— 3-е изд., стереотип. — Москва : Флинта : Наука, 2016 .— 328 с.

4. Стив Бланк, Стартап: настольная книга основателя// М.: Альпина Паблишер, 2015 г.

5. Эрик Рис, Бизнес с нуля // М.: Альпина Паблишер, 2015 г.

#### <span id="page-20-2"></span>**5.2. Перечень ресурсов информационно-телекоммуникационной сети «Интернет» и программного обеспечения, необходимых для освоения дисциплины**

6. Методическое пособие по курсу «Интернет-предпринимательство» http://kataev.ru/wp-content/uploads/2015/10/Методичка-Sept15.pdf

- 7. «ФРИИ» http:/[/www.iidf.ru](http://www.iidf.ru/upload/documents/internet_business.pdf)
- 8. Платформа «InSales» http://www.insales.ru
- 9. «Тренды Рунета» https://www.openstat.ru
- 10. «Wiki старт» http://startupafisha.ru/
- 11. «TNS» http://www.tns-global.ru
- 12. «ВШЭ» http://www.hse.ru
- 13. «ВЦИОМ» http://www.wciom.ru
- 14. «RBK research» http://research.rbc.ru

Пользователям библиотеки БашГУ предоставляется возможность использования следующих электронных информационных ресурсов:

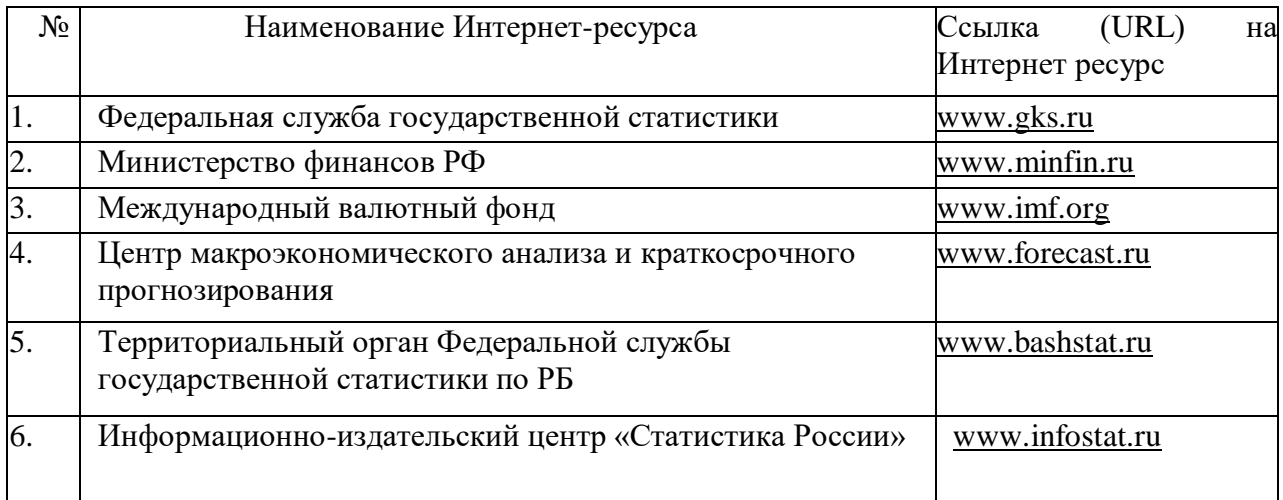

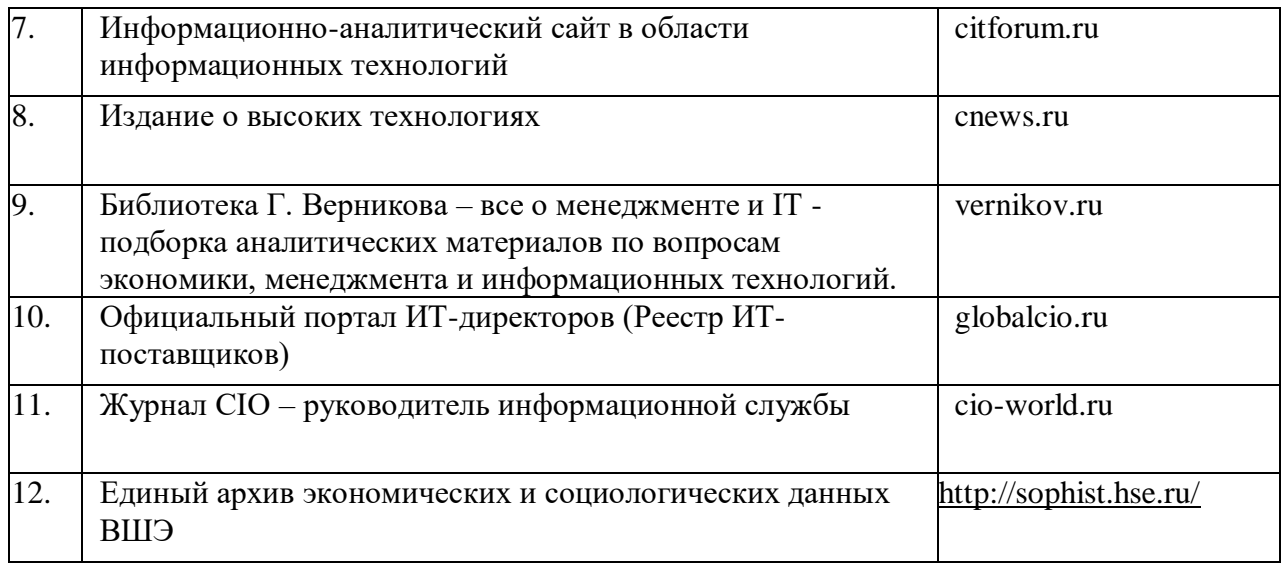

1. База данных периодических изданий на платформе EastView: «Вестники Московского университета», «Издания по общественным и гуманитарным наукам» - https://dlib.eastview.com/

2. Информационная система «Единое окно доступа к образовательным ресурсам» - http://window.edu.ru

3. Научная электронная библиотека eLibrary.ru http://elibrary.ru/defaultx.asp

5. Электронная библиотечная система «Университетская библиотека онлайн» – https://biblioclub.ru/

6. Электронная библиотечная система «ЭБ БашГУ» – https://elib.bashedu.ru/

7. Электронная библиотечная система издательства «Лань» – https://e.lanbook.com/

8. Электронный каталог Библиотеки БашГУ – http://www.bashlib.ru/catalogi.

9. АрхивынаучныхжурналовнаплатформеНЭИКОН (Cambridge University Press, SAGE Publications, Oxford University Press) - https://archive.neicon.ru/xmlui/

10. Издательство «Annual Reviews» - https://www.annualreviews.org/

11. Издательство «Taylor&Francis» - https://www.tandfonline.com/

12. Windows 8 Russian. Windows Professional 8 Russian Upgrade Договор №104 от 17.06.2013 г. Лицензиибессрочные.

13. Microsoft Office Standard 2013 Russian. Договор №114 от 12.11.2014 г. Лицензиибессрочные.

14. Windows 8 Russian. Windows Professional 8 Russian Upgrade. Договор № 104 от 17.06.2013 г. Лицензиибессрочные

## **5. Материально-техническая база, необходимая для осуществления образовательного процесса по дисциплине**

<span id="page-22-0"></span>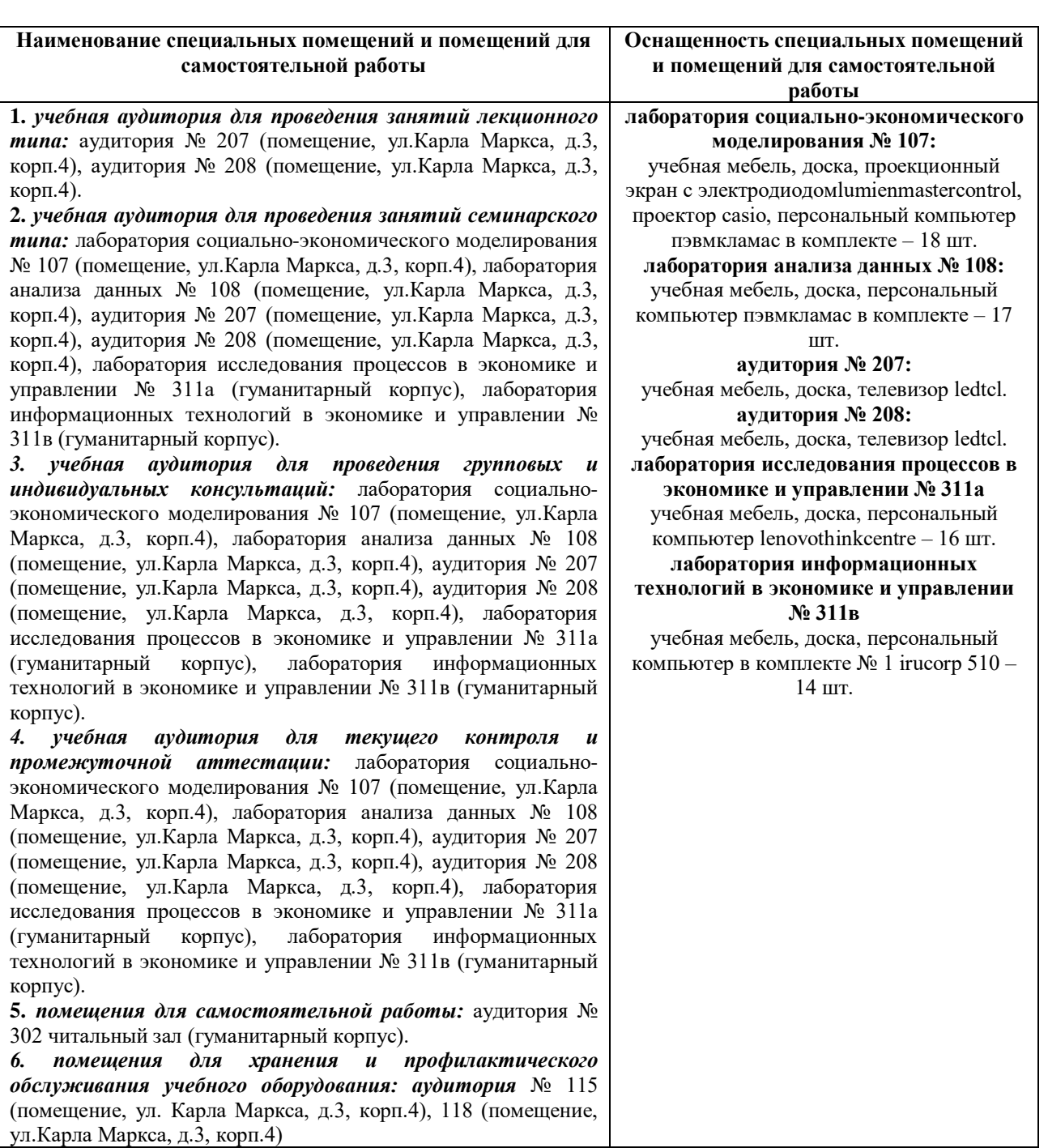